Pham 7040

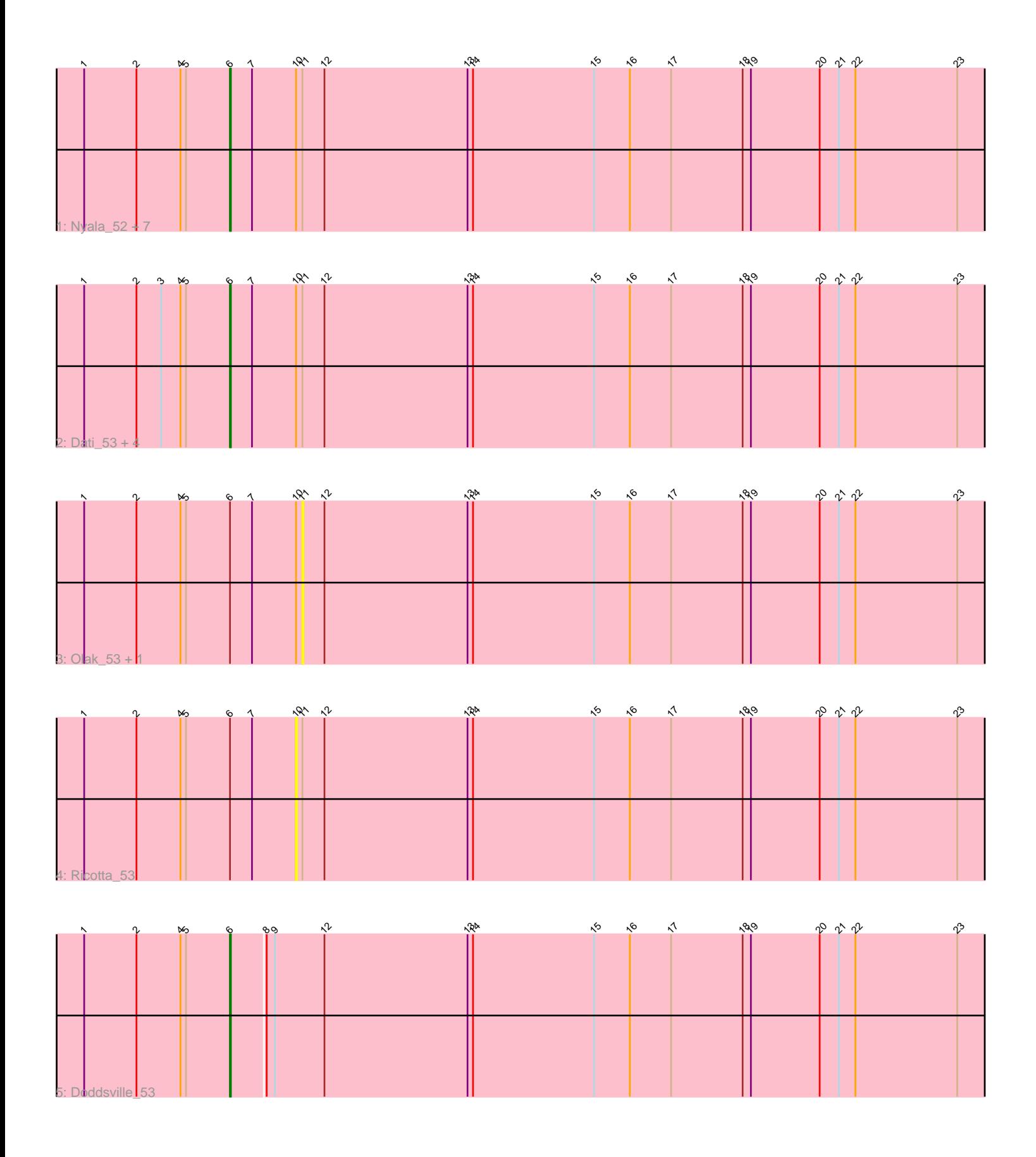

Note: Tracks are now grouped by subcluster and scaled. Switching in subcluster is indicated by changes in track color. Track scale is now set by default to display the region 30 bp upstream of start 1 to 30 bp downstream of the last possible start. If this default region is judged to be packed too tightly with annotated starts, the track will be further scaled to only show that region of the ORF with annotated starts. This action will be indicated by adding "Zoomed" to the title. For starts, yellow indicates the location of called starts comprised solely of Glimmer/GeneMark auto-annotations, green indicates the location of called starts with at least 1 manual gene annotation.

# Pham 7040 Report

This analysis was run 04/28/24 on database version 559.

Pham number 7040 has 17 members, 7 are drafts.

Phages represented in each track: • Track 1 : Nyala\_52, Dice\_55, Selr12\_55, Simielle\_52, Orfeu\_53, Toni\_52, DelRivs\_52, True\_52 • Track 2 : Dati\_53, Etaye\_53, JDog\_53, Melc17\_53, Weher20\_53 • Track 3 : Olak 53, Pacifista 55

• Track 4 : Ricotta 53

• Track 5 : Doddsville 53

## **Summary of Final Annotations (See graph section above for start numbers):**

The start number called the most often in the published annotations is 6, it was called in 10 of the 10 non-draft genes in the pham.

Genes that call this "Most Annotated" start: • Dati\_53, DelRivs\_52, Dice\_55, Doddsville\_53, Etaye\_53, JDog\_53, Melc17\_53, Nyala\_52, Orfeu\_53, Selr12\_55, Simielle\_52, Toni\_52, True\_52, Weher20\_53,

Genes that have the "Most Annotated" start but do not call it: • Olak\_53, Pacifista\_55, Ricotta\_53,

Genes that do not have the "Most Annotated" start: •

### **Summary by start number:**

Start 6:

- Found in 17 of 17 ( 100.0% ) of genes in pham
- Manual Annotations of this start: 10 of 10
- Called 82.4% of time when present

• Phage (with cluster) where this start called: Dati\_53 (B1), DelRivs\_52 (B1), Dice\_55 (B1), Doddsville\_53 (B1), Etaye\_53 (B1), JDog\_53 (B1), Melc17\_53 (B1), Nyala\_52 (B1), Orfeu\_53 (B1), Selr12\_55 (B1), Simielle\_52 (B1), Toni\_52 (B1), True\_52 (B1), Weher20\_53 (B1),

Start 10:

- Found in 16 of 17 ( 94.1% ) of genes in pham
- No Manual Annotations of this start.
- Called 6.2% of time when present
- Phage (with cluster) where this start called: Ricotta 53 (B1),

#### Start 11:

- Found in 16 of 17 ( 94.1% ) of genes in pham
- No Manual Annotations of this start.
- Called 12.5% of time when present
- Phage (with cluster) where this start called: Olak 53 (B1), Pacifista 55 (B1),

#### **Summary by clusters:**

There is one cluster represented in this pham: B1

Info for manual annotations of cluster B1: •Start number 6 was manually annotated 10 times for cluster B1.

#### **Gene Information:**

Gene: Dati\_53 Start: 47626, Stop: 46787, Start Num: 6 Candidate Starts for Dati\_53: (1, 47785), (2, 47728), (3, 47701), (4, 47680), (5, 47674), (Start: 6 @47626 has 10 MA's), (7, 47602), (10, 47554), (11, 47548), (12, 47524), (13, 47368), (14, 47362), (15, 47230), (16, 47191), (17, 47146), (18, 47068), (19, 47059), (20, 46984), (21, 46963), (22, 46945), (23, 46834),

Gene: DelRivs\_52 Start: 47629, Stop: 46790, Start Num: 6 Candidate Starts for DelRivs\_52:

(1, 47788), (2, 47731), (4, 47683), (5, 47677), (Start: 6 @47629 has 10 MA's), (7, 47605), (10, 47557), (11, 47551), (12, 47527), (13, 47371), (14, 47365), (15, 47233), (16, 47194), (17, 47149), (18, 47071), (19, 47062), (20, 46987), (21, 46966), (22, 46948), (23, 46837),

Gene: Dice\_55 Start: 47593, Stop: 46754, Start Num: 6 Candidate Starts for Dice\_55: (1, 47752), (2, 47695), (4, 47647), (5, 47641), (Start: 6 @47593 has 10 MA's), (7, 47569), (10, 47521), (11, 47515), (12, 47491), (13, 47335), (14, 47329), (15, 47197), (16, 47158), (17, 47113), (18, 47035),

(19, 47026), (20, 46951), (21, 46930), (22, 46912), (23, 46801),

Gene: Doddsville\_53 Start: 47619, Stop: 46783, Start Num: 6 Candidate Starts for Doddsville\_53: (1, 47778), (2, 47721), (4, 47673), (5, 47667), (Start: 6 @47619 has 10 MA's), (8, 47583), (9, 47574),

(12, 47520), (13, 47364), (14, 47358), (15, 47226), (16, 47187), (17, 47142), (18, 47064), (19, 47055), (20, 46980), (21, 46959), (22, 46941), (23, 46830),

Gene: Etaye\_53 Start: 47895, Stop: 47056, Start Num: 6 Candidate Starts for Etaye\_53: (1, 48054), (2, 47997), (3, 47970), (4, 47949), (5, 47943), (Start: 6 @47895 has 10 MA's), (7, 47871), (10, 47823), (11, 47817), (12, 47793), (13, 47637), (14, 47631), (15, 47499), (16, 47460), (17, 47415), (18, 47337), (19, 47328), (20, 47253), (21, 47232), (22, 47214), (23, 47103),

Gene: JDog\_53 Start: 47624, Stop: 46785, Start Num: 6

Candidate Starts for JDog\_53:

(1, 47783), (2, 47726), (3, 47699), (4, 47678), (5, 47672), (Start: 6 @47624 has 10 MA's), (7, 47600), (10, 47552), (11, 47546), (12, 47522), (13, 47366), (14, 47360), (15, 47228), (16, 47189), (17, 47144), (18, 47066), (19, 47057), (20, 46982), (21, 46961), (22, 46943), (23, 46832),

Gene: Melc17\_53 Start: 47914, Stop: 47075, Start Num: 6 Candidate Starts for Melc17\_53: (1, 48073), (2, 48016), (3, 47989), (4, 47968), (5, 47962), (Start: 6 @47914 has 10 MA's), (7, 47890),

(10, 47842), (11, 47836), (12, 47812), (13, 47656), (14, 47650), (15, 47518), (16, 47479), (17, 47434), (18, 47356), (19, 47347), (20, 47272), (21, 47251), (22, 47233), (23, 47122),

Gene: Nyala\_52 Start: 47608, Stop: 46769, Start Num: 6 Candidate Starts for Nyala\_52:

(1, 47767), (2, 47710), (4, 47662), (5, 47656), (Start: 6 @47608 has 10 MA's), (7, 47584), (10, 47536), (11, 47530), (12, 47506), (13, 47350), (14, 47344), (15, 47212), (16, 47173), (17, 47128), (18, 47050), (19, 47041), (20, 46966), (21, 46945), (22, 46927), (23, 46816),

Gene: Olak\_53 Start: 47533, Stop: 46772, Start Num: 11 Candidate Starts for Olak\_53: (1, 47770), (2, 47713), (4, 47665), (5, 47659), (Start: 6 @47611 has 10 MA's), (7, 47587), (10, 47539), (11, 47533), (12, 47509), (13, 47353), (14, 47347), (15, 47215), (16, 47176), (17, 47131), (18, 47053), (19, 47044), (20, 46969), (21, 46948), (22, 46930), (23, 46819),

Gene: Orfeu\_53 Start: 47604, Stop: 46765, Start Num: 6 Candidate Starts for Orfeu\_53: (1, 47763), (2, 47706), (4, 47658), (5, 47652), (Start: 6 @47604 has 10 MA's), (7, 47580), (10, 47532), (11, 47526), (12, 47502), (13, 47346), (14, 47340), (15, 47208), (16, 47169), (17, 47124), (18, 47046), (19, 47037), (20, 46962), (21, 46941), (22, 46923), (23, 46812),

Gene: Pacifista\_55 Start: 47529, Stop: 46768, Start Num: 11 Candidate Starts for Pacifista\_55:

(1, 47766), (2, 47709), (4, 47661), (5, 47655), (Start: 6 @47607 has 10 MA's), (7, 47583), (10, 47535), (11, 47529), (12, 47505), (13, 47349), (14, 47343), (15, 47211), (16, 47172), (17, 47127), (18, 47049), (19, 47040), (20, 46965), (21, 46944), (22, 46926), (23, 46815),

Gene: Ricotta\_53 Start: 47548, Stop: 46781, Start Num: 10 Candidate Starts for Ricotta\_53: (1, 47779), (2, 47722), (4, 47674), (5, 47668), (Start: 6 @47620 has 10 MA's), (7, 47596), (10, 47548), (11, 47542), (12, 47518), (13, 47362), (14, 47356), (15, 47224), (16, 47185), (17, 47140), (18, 47062), (19, 47053), (20, 46978), (21, 46957), (22, 46939), (23, 46828),

Gene: Selr12\_55 Start: 47636, Stop: 46797, Start Num: 6 Candidate Starts for Selr12\_55: (1, 47795), (2, 47738), (4, 47690), (5, 47684), (Start: 6 @47636 has 10 MA's), (7, 47612), (10, 47564), (11, 47558), (12, 47534), (13, 47378), (14, 47372), (15, 47240), (16, 47201), (17, 47156), (18, 47078), (19, 47069), (20, 46994), (21, 46973), (22, 46955), (23, 46844),

Gene: Simielle\_52 Start: 47590, Stop: 46751, Start Num: 6 Candidate Starts for Simielle\_52: (1, 47749), (2, 47692), (4, 47644), (5, 47638), (Start: 6 @47590 has 10 MA's), (7, 47566), (10, 47518), (11, 47512), (12, 47488), (13, 47332), (14, 47326), (15, 47194), (16, 47155), (17, 47110), (18, 47032), (19, 47023), (20, 46948), (21, 46927), (22, 46909), (23, 46798),

Gene: Toni\_52 Start: 47605, Stop: 46766, Start Num: 6 Candidate Starts for Toni\_52: (1, 47764), (2, 47707), (4, 47659), (5, 47653), (Start: 6 @47605 has 10 MA's), (7, 47581), (10, 47533), (11, 47527), (12, 47503), (13, 47347), (14, 47341), (15, 47209), (16, 47170), (17, 47125), (18, 47047), (19, 47038), (20, 46963), (21, 46942), (22, 46924), (23, 46813),

Gene: True\_52 Start: 47611, Stop: 46772, Start Num: 6 Candidate Starts for True\_52: (1, 47770), (2, 47713), (4, 47665), (5, 47659), (Start: 6 @47611 has 10 MA's), (7, 47587), (10, 47539), (11, 47533), (12, 47509), (13, 47353), (14, 47347), (15, 47215), (16, 47176), (17, 47131), (18, 47053), (19, 47044), (20, 46969), (21, 46948), (22, 46930), (23, 46819),

Gene: Weher20\_53 Start: 47903, Stop: 47064, Start Num: 6 Candidate Starts for Weher20\_53: (1, 48062), (2, 48005), (3, 47978), (4, 47957), (5, 47951), (Start: 6 @47903 has 10 MA's), (7, 47879), (10, 47831), (11, 47825), (12, 47801), (13, 47645), (14, 47639), (15, 47507), (16, 47468), (17, 47423), (18, 47345), (19, 47336), (20, 47261), (21, 47240), (22, 47222), (23, 47111),